ادبیات فارسی ۱- در عبارت « در آخر اتاق، یکی از مردان مُعمر دهکده، کتاب را بر زانو گشوده بود » معنی واژه مُعمر چیست؟ ۴) سالخورده ۳) ثر و تمند ۲) تعمیر کار ۱) يا نفوذ ۲– در عبارت « در زیر قبه حوضی است از رخام و در میانش فواره ای برنجین برآمده» معنی «رخام» چیست ؟ ۱) سنگ مړ مړ ۴) كاشى لعابى ۳) بلور شفاف ٢) ىسار زلال ۳- املای درست کلمات زیر به معانی « بهرهور، تعویذ، به پستی گراییدن و نکوهیده » به ترتیب کدام است؟ ۲)محظوظ ، حرز ، انحطات ، مزموم ۱)محضوض، حرض، انحتاط، مزموم ۴) محضوظ ، حرز ، انحطاط ، مذموم ۳) محضوظ ، حرض ، انحطاط ، مزموم ۴– املای صحیح کلمه ها به معانی « بسته شده ، درآمد، جامهی پُرزدار، نزدیک، قهرآلود» به ترتیب کدام است؟ ٢) مغلول ـ عايده ـ قطيفه ـ قريب ـ ارغند ١) مقلول - ايده - قطيفه - قريب - ارقند ۴) مقلول ـ آيده ـ غطيفه ـ غريب ـ ارقند ۳) مغلول ـ عايده ـ غطيفه ـ غريب ـ ادغند ۵- از عبارتهای زیر کدام عبارت صحیح تر و مناسب تر است؟ ۱) دولت آمریکا نیروهای طالبان دست نشانده خود در افغانستان را درهم شکست. ۲) دولت آمریکا نیروهای طالبان را که به دست خود در افغانستان نشانده بود درهم شکست. ۳) دولت آمریکا نیروهای طالبان که به دست خود در افغانستان نشانده بود را درهم شکست. ۴) دولت آمریکا نیروهای طالبان را در افغانستان درهم شکست، نیروهایی که دست نشانده خود او بودند. ۶– شیوه یکتابت واژه های کدام گزینه ، خطا و نا بههنجار است ؟ ۱) بانک ملي ايران ـ مَرغزار ـ هيچ يک ۲) حساب جاری ـ سرای سپنج ـ جناب عالی ۴) دانشسرای مقدماتی ـ خزانه داری کل ـ وزارت جنگک ۳) حضرتعالی ـ چکنم ـ شورایعالی ثبت ۷– کدام گزینه در معنی بیت زیر درست است؟ از آن کز تو ترسد بترس ای حکیم وگر با چو او صد برآیی به جنگ<sup>ی (</sup> ۱) ای حکیم از کسی بترس که از تو میترسد، حتی اگر با او صد بار جنگیده باشی. پ ۲) ای حکیم اگر کسی از تو می ترسد تو نیز از او بترس اگر چه صدبار با او جنگیده باشی. ۳) ای حکیم از کسی که از تو می ترسد بترس اگر چه صدبار در جنگ بر او بر آمده باشی . ۴) ای حکیم از کسی بترس که از تو میترسد، اگر چه با صد تن مانند او جنگیده باشی. ٨- معنى بيت زير چيست؟ « مکن به نامه سیاهی ملامت من مست به سمت که آگه است که تقدیر بر سرش چه نوشت» ۱) با نامه سیاه خود مرا ملامت مکن که من بر تقدیر خود آگاهم . ۲) مرا به گناهکاری سرزنش مکن چه کسی به تقدیر آینده خود آگاه است. ۳) من مست را با نامه سیاه خود ملامت مکن که من از تقدیر خود آگاهم . ۴) با نامه سیاه خود آبروی من مست را مریز که هیچ کس بر تقدیر خود آگاه نیست .

۹- معنی این عبارت کدام است؟ «خاموشی بر حجت به تصدیق ماند» ۱) بهتر از خاموشی دلیلی نیست ۲) خاموشی دلیل بر پذیرش نیست ۴) سکوت شرکت در جرم است ۳) سکوت علامت رضاست

معارف اسلامی ١١- تصادف به معناي انكار كدام علت، مرادف با انكار قانون عليت است؟ ۲) غائی ۱) فاعلی ۳) مادی ٤) صوري ١٢- با توجه به اثبات حركت جوهري، قيامت مربوط به كدام مورد است ؟ ٤) كره زمين و انسان ۳) تمام عالم هستي ۲) تمام عالم ماده ١) انسان ۱۳-این که گفته می شود « شر، نسبی است » یعنی : ۲) واقعیت آن، وابسته به یک سلسله شرایط است. ١) واقعيت آن ، رها از يك سلسله شرايط است. ﴿ ٤) واقعيت آن، توام با عدم است. ۳) واقعیت خارجی نداشته و امری، عدمی است. ١٤- حكمت عملي يعني : ۲) دریافت هستی آن چنان که هست. ۱)دریافت خط مشی زندگی آن چنان که باید باشد. ۳) زیر ساز و تکیه گاه فکری یک انسان. ٤) نوع برداشت و توصيف از عالم هستي. ۱۵– قاعدهای که بر عدم تسلط کفار بر مسلمین تأکید دارد، چه نامیده می شود؟ ( ه ) نفي عمل ۳) نفی سبیل ۲) نفي طريق ۱) نفی بلد ١٦- راههای خدایابی کدام است؟ ۲) راه دل، راه تجربه، راه عقل ۱) راه دل، راه زبان، راه فطرت ٤) راه دل، راه حس، راه تجربه ۳) راه زبان، راه فطرت، راه عقل ۱۷- مهم ترین ابزار جهانبینی تجربی به ترتیب کدام است؟ ٤) مشاهده و تکرار ۲) فرضیه و آزمون ۳) فرضیه و مشاهده ۱) آزمون و تکرار ۱۸– کدام مورد از هدفهای سه گانه برهان نظم در زمینه اثبات وجود خدا نیست؟ ۱) عدم امکان توجیه تصادف ٢) واجبالوجود بودن مبدأ اين عالم ۳) وجود عقل و علم در مبدأ جهان ٤) وجود هدف و برنامه

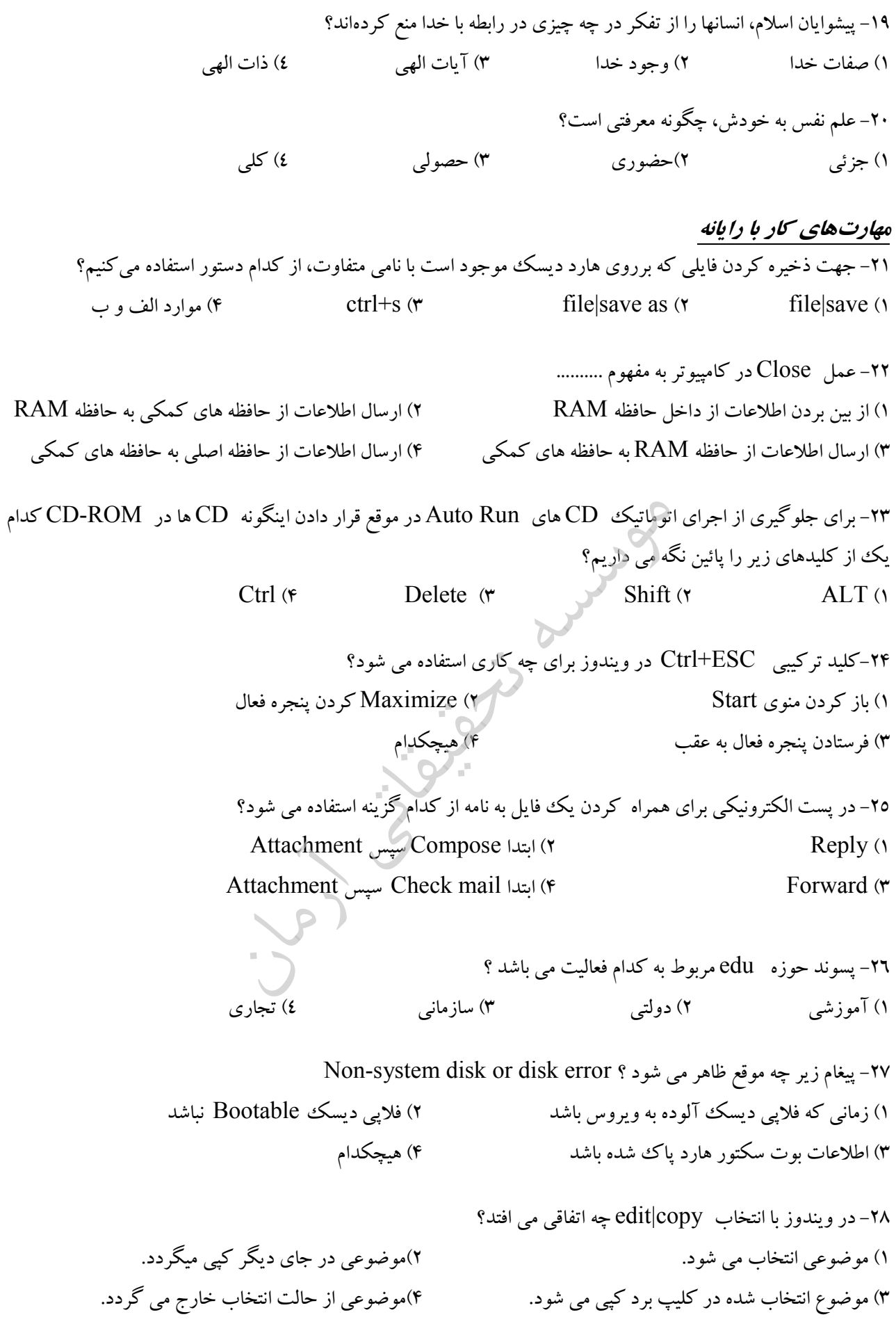

$$
\frac{1}{\sqrt{3}}
$$
 (6  
\n $\sqrt{3}$  or  $\frac{2}{\sqrt{3}}$  (7  
\n $\frac{1}{\sqrt{3}}$  (8  
\n $\sqrt{3}$  or  $\frac{2}{\sqrt{3}}$  (9  
\n $\frac{3}{2\sqrt{x}}\cos\sqrt{x}\sin^2\sqrt{x}$  (1  
\n $\frac{3}{2\sqrt{x}}\cos x\sin^2\sqrt{x}$  (1  
\n $\frac{3}{2\sqrt{x}}\cos x\sin^2\sqrt{x}$  (2)  
\n $\frac{3}{2\sqrt{x}}\cos x\sin^2\sqrt{x}$  (3)  
\n $\frac{3}{2\sqrt{x}}\cos x\sin^2\sqrt{x}$  (4)  
\n $\frac{3}{2\sqrt{x}}\cos x\sin^2\sqrt{x}$  (5)  
\n $\frac{3}{2\sqrt{x}}\cos x\sin^2\sqrt{x}$  (6)  
\n $\frac{3}{2\sqrt{x}}\cos^2\sqrt{x}$  (7)  
\n $\frac{3}{2\sqrt{x}}\cos^2\sqrt{x}$  (8)  
\n $\frac{3}{2\sqrt{x}}\cos^2\sqrt{x}$  (9)  
\n $\frac{3}{2\sqrt{x}}\cos^2\sqrt{x}$  (1)  
\n $\frac{3}{2\sqrt{x}}\cos^2\sqrt{x}$  (1)  
\n $\frac{3}{2\sqrt{x}}\cos^2\sqrt{x}$  (2)  
\n $\frac{3}{2\sqrt{x}}\cos^2\sqrt{x}$  (3)  
\n $\frac{3}{2\sqrt{x}}\cos^2\sqrt{x}$  (4)  
\n $\frac{3}{2\sqrt{x}}\cos^2\sqrt{x}$  (5)  
\n $\frac{3}{2\sqrt{x}}\cos^2\sqrt{x}$  (6)  
\n $\frac{3}{2\sqrt{x}}\cos^2\sqrt{x}$  (7)  
\n $\frac{3}{2\sqrt{x}}\cos^2\sqrt{x}$  (8)  
\n $\frac{3}{2\sqrt{x}}\cos^2\sqrt{x}$  (9)  
\n $\frac{3}{2\sqrt{x}}\cos^2\sqrt{x}$  (1)  
\n $\frac{3}{2\sqrt{x}}\cos^2\sqrt{x}$  (1)  
\n $\frac{3}{2\sqrt{x}}\cos^2\sqrt{x}$  (1)  
\n

۳۶–از بین 5 مرد و 5 زن یک گروه سه نفری انتخاب میشود. به چند طریق این گروه میتواند انتخاب شود تا یک مرد خـاص در گروه پاشد؟  $140(r$ 50 $($  $286$  (۴)  $66($ ۳۷-اگر تعداد مشتریانی که وارد یک بانک می شوند یک متغییر تصادفی یواسون با متوسط ۱۲ نفـر در سـاعت باشـد مطلوبـست احتمال اینکه فاصله زمانی بین ورود ۲ مشتری متوالی کمتر از ۱۵ دقیقه باشد:  $1 - e^{-5/4}$  (۴)  $e^{-3}$  (\*  $e^{-5/4}$  (\*  $1-e^{-3}$  (\* ۳۸- ضرب همبستگي بين دو متغير جدول روبرو ،کدام است ؟ X 2 3 4 5 6  $\overline{\overline{Y}}$  $\overline{3}$   $\overline{5}$  1 4 2  $0.2$  (۴)  $-0.2$  (۳)  $-0.3$  (Y)  $0.3($ اطلاعات  $\overline{X} = 60$  و  $S_* \cap S_* \cap S_*$  در یک نمونه  $n = 10$  از یک جامعه نرمال در اختیار است. مقیدار آمیاره آزمون برای $Y$ ۹  $P/Y(Y$  8/۲ کدام است؟<br>8/۲ (۳ میلیه ۱۶/۲۵ کلام است؟<br>9/۲ (۲ میلیه ۱۶/۲۵ کلام است؟  $Y/Y\wedge (Y)$ ۔ - سه ماشین  $\rm C$  ,  $\rm B$  به ترتیب  $0.50$  ,  $0.20$  ,  $0.20$  از کل محصولات یک کارخانه را تولید می $\rm C$  ,  $\rm B$  ,  $\rm A$  ,  $\rm A$ محصولات این ماشینها به ترتیب 3% , 4% , 5% است یک قلم کالا انتخاب شده که معیوب است. احتمـال اینکـه ایـن کـالای <br>معیوب به وسیله ماشین C تولید شده باشد کدام است؟<br>12 .<br>12 .<br>27 .  $rac{20}{37}$  (**ε** زبان عمومے 41- The government s main aim is to ...... the inflation. 1) search 2) protect 3) beat 4) meet 42- The suspect gave the wrong information to the police in order to ...... them. 1)disobey 2) mislead 3) disapprove 4) mistreat 43- The complicated instructions for building the ship ...... him. 1) Puzzled 2) deserved 3) astonished 4) Frightened 44- The belief in life after death is prevalent in both primitive societies ...... advanced cultures.  $1)$  and  $2)$  and in  $3)$  also 4) and also 45- Her hands smelt of polish because she ...... the floor. 1) has recently been polishing. 2) had recently been polishing. 3) Is recently polishing. 4) recently polishes.